#### More advanced Selection queries

#### **Ordering results**

#### **ORDER BY**

In a table, the order of the records (rows) cannot be guaranteed – in fact as records are added (to the bottom of the table) and deleted (from the centre of the table) the order becomes even less predictable.

To view a set of ordered records SQL provides the ORDER BY keywords – to see all the records in the EMP table ordered by *empno* use:

```
select *
from emp
order by empno;
```

Order by sorts in 'ascending' order - numeric values will be shown lowest value first, date values will be shown earliest first and character values will be sorted alphabetically.

No equivalent functionality is available in basic Relational Algebra where ordering is not a concept.

The ORDER BY clause is the last statement of the SELECT command. To use sub-ordering, list further column names, separated by commas

```
order by deptno, sal, ename
```

If the DESC keyword is used, sort order will be reversed i.e. highest value first.

```
order by deptno, sal desc
```

Note that empty NULL values will be shown 'before' zeros in ascending order.

#### **ORDER BY examples**

Activity: Type in these example queries and verify that they produce similar results

#### **Examples**

#### I: Display Department No, Employee No and Hiredate, ordered by Department No

select deptno, empno, hiredate
from emp
order by deptno;

| deptno | empno | hiredate   |
|--------|-------|------------|
| 1      | 875   | 09/07/2002 |
| 1      | 818   | 14/05/2000 |
| 1      | 970   | 21/11/1997 |
| 2      | 938   | 05/12/1997 |
| 2      | 824   | 05/03/2000 |
| 2      | 602   | 31/10/1997 |
| 2      | 912   | 04/06/2001 |
| 2      | 405   | 13/06/1997 |
| 3      | 734   | 11/06/2002 |
| 3      | 535   | 15/08/1997 |
| 3      | 880   | 04/06/2001 |
| 3      | 690   | 05/12/1997 |
| 3      | 557   | 26/03/2000 |
| 3      | 936   | 23/07/2002 |

You may have a different order in the table for the empno and hiredate columns. Why?

Note that the order by clause can refer to a column not required in the output selection - a query to display Employee No and Hiredate, ordered by Department No:

| select empno, hiredate | empno | hiredate   |
|------------------------|-------|------------|
| from emp               | 875   | 09/07/2002 |
| order by deptno;       | 818   | 14/05/2000 |
|                        | 970   | 21/11/1997 |
|                        | 938   | 05/12/1997 |
|                        | 824   | 05/03/2000 |
|                        | 602   | 31/10/1997 |
|                        |       | etc        |

### 2: Display all the employee information ordered by department number and salary, with salary in descending order.

```
select *
from emp
order by deptno, sal desc;
```

| EMPNO | ENAME   | JOB       | MGR | HIREDATE   | SAL   | СОММ | DEPTNO |
|-------|---------|-----------|-----|------------|-------|------|--------|
| 875   | PARKER  | PRESIDENT |     | 09/07/2002 | 60000 |      | 1      |
| 818   | POLLARD | MANAGER   | 875 | 14/05/2000 | 34500 |      | 1      |
| 970   | BLACK   | ADMIN     | 818 | 21/11/1997 | 23000 |      | 1      |
| 938   | GIBSON  | ANALYST   | 602 | 05/12/1997 | 40000 |      | 2      |
| 824   | REES    | ANALYST   | 602 | 05/03/2000 | 40000 |      | 2      |
| 602   | BIRD    | MANAGER   | 875 | 31/10/1997 | 39750 |      | 2      |
| 912   | HAYES   | ADMIN     | 824 | 04/06/2001 | 21000 |      | 2      |
| 405   | MARCH   | ADMIN     | 938 | 13/06/1997 | 18000 |      | 2      |
| 734   | COX     | MANAGER   | 875 | 11/06/2002 | 38500 |      | 3      |
| 535   | BYRNE   | SALES     | 734 | 15/08/1997 | 26000 | 300  | 3      |
| 880   | TURNER  | SALES     | 734 | 04/06/2001 | 25000 | 0    | 3      |
| 690   | AHMAD   | SALES     | 734 | 05/12/1997 | 22500 | 1400 | 3      |
| 557   | BELL    | SALES     | 734 | 26/03/2000 | 22500 | 500  | 3      |
| 936   | CASSY   | ADMIN     | 734 | 23/07/2002 | 19500 |      | 3      |

### 3: Display Department No, Job, Employee name and monthly Salary ordered by department number and monthly Salary

```
select deptno, job, ename, sal/12
from emp
order by 1, 4;
```

| DEPTNO | JOB       | ENAME   | Expr1003     |
|--------|-----------|---------|--------------|
| 1      | ADMIN     | BLACK   | 1916.6666667 |
| 1      | MANAGER   | POLLARD | 2875         |
| 1      | PRESIDENT | PARKER  | 5000         |
| 2      | ADMIN     | MARCH   | 1500         |
| 2      | ADMIN     | HAYES   | 1750         |
| 2      | MANAGER   | BIRD    | 3312.5       |
| 2      | ANALYST   | GIBSON  | 3333.3333333 |
| 2      | ANALYST   | REES    | 3333.3333333 |
| 3      | ADMIN     | CASSY   | 1625         |
| 3      | SALES     | AHMAD   | 1875         |
| 3      | SALES     | BELL    | 1875         |
| 3      | SALES     | TURNER  | 2083.3333333 |
| 3      | SALES     | BYRNE   | 2166.6666667 |
| 3      | MANAGER   | COX     | 3208.3333333 |

Here the numbering in the ORDER BY clause refers to the column sequence.

The technique of using column numbers instead of names isn't regarded as good practice – why?

#### Selecting specific rows

#### **The Selection Operation**

Projection can be visualised as providing specific columns in a relation/table:

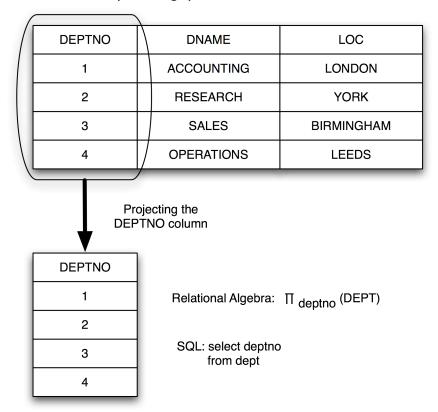

Selection can be used to get specific rows – for example getting all the information about dept no 2:

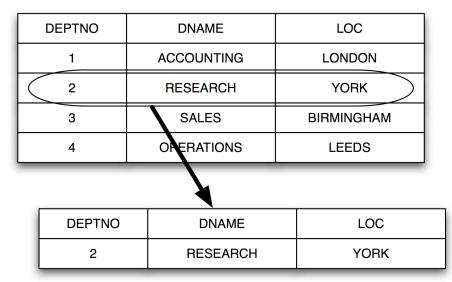

A Selection operation uses a *condition* to specify the rows that will be displayed in the resulting table.

Example: Show every row in dept where deptno is 2

A condition is always

object operator object

where object can be any valid select object except \* or an aggregate function (discussed later).

Example: deptno = 2

The operators can be Boolean or a special SQL operator-

#### **Boolean Operators**

| =        | Equal to                 | deptno = 2   |
|----------|--------------------------|--------------|
| != or <> | Not equal to             | deptno <> 2  |
| <        | Less than                | sal < 20000  |
| >        | Greater than             | sal > 20000  |
| <=       | Less than or equal to    | sal <= 45000 |
| >=       | Greater than or equal to | sal >= 45000 |

#### **Special operators**

| BETWEEN lowest AND highest (values inclusive) | sal between 30000 and 40000             |
|-----------------------------------------------|-----------------------------------------|
| IN (value, value,)                            | ename in ("Byrne", "Cox", "Gibson")     |
| LIKE "FUZZY STRING"                           | ename like "*son"                       |
| IS NULL                                       | comm is null                            |
| NOT can negate any of the above               | not ename in ("Byrne", "Cox", "Gibson") |

In Relational Algebra a selection is shown using  $\sigma$  with the condition shown in subscript. Examples

 $\sigma_{\rm job="Manager"}$  ( emp ) Show rows from the emp relation where the job is manager

 $\sigma_{\text{job="Admin" and sal} > 22000}$  (emp ) Show rows from the emp relation where the job is 'admin' and the sal is greater than £22000

In SQL, selection is achieved by adding a condition to the where clause:

| select *             | select *                        |
|----------------------|---------------------------------|
| from emp             | from emp                        |
| where job="Manager"; | where job="Admin" and sal>22000 |

#### **SELECTION** examples using the WHERE clause

Activity: Type in these example queries and verify that they produce similar results

#### **Examples**

#### I: Display the employee information for all managers

```
select * In Relational Algebra: where job="Manager"; \sigma_{\rm job="Manager"} ({\rm emp} \,)
```

| EMPNO | ENAME   | JOB     | MGR | HIREDATE   | SAL   | СОММ | DEPTNO |
|-------|---------|---------|-----|------------|-------|------|--------|
| 818   | POLLARD | MANAGER | 875 | 14/05/2000 | 34500 |      | 1      |
| 734   | cox     | MANAGER | 875 | 11/06/2002 | 38500 |      | 3      |
| 602   | BIRD    | MANAGER | 875 | 31/10/1997 | 39750 |      | 2      |

Note that the text part of the condition must be enclosed in double quotes. You may get a differently ordered result set – why?

#### 2: Display the employees managed by employee number 734

select \* In Relational Algebra: where mgr=734;  $\sigma_{\rm mgr=734} \, (\mbox{ emp} \, )$ 

| EI | MPNO | ENAME  | JOB   | MGR | HIREDATE   | SAL   | СОММ | DEPTNO |
|----|------|--------|-------|-----|------------|-------|------|--------|
|    | 936  | CASSY  | ADMIN | 734 | 23/07/2002 | 19500 |      | 3      |
|    | 557  | BELL   | SALES | 734 | 26/03/2000 | 22500 | 500  | 3      |
|    | 690  | AHMAD  | SALES | 734 | 05/12/1997 | 22500 | 1400 | 3      |
|    | 880  | TURNER | SALES | 734 | 04/06/2001 | 25000 | 0    | 3      |
|    | 535  | BYRNE  | SALES | 734 | 15/08/1997 | 26000 | 300  | 3      |

Note how number values can just be stated (without quotes).

#### 3: Display the employees who are Administrators and earn over £22,000

select \*

 $\quad \hbox{from emp} \quad$ 

where job="Admin" and sal>22000

In Relational Algebra:

 $\sigma_{\rm job="Admin"\ and\ sal}$  > 22000 ( emp )

| EMPNO | ENAME | JOB   | MGR | HIREDATE   | SAL   | СОММ | DEPTNO |
|-------|-------|-------|-----|------------|-------|------|--------|
| 970   | BLACK | ADMIN | 818 | 21/11/1997 | 23000 |      | 1      |

#### 4: Display the employees who are allowed to earn commission

select \*

from emp

where comm is not null;

In Relational Algebra:

 $\sigma_{\rm \; comm\; is\; not\; null}$  ( emp )

| EMPNO | ENAME  | JOB   | MGR | HIREDATE   | SAL   | СОММ | DEPTNO |
|-------|--------|-------|-----|------------|-------|------|--------|
| 557   | BELL   | SALES | 734 | 26/03/2000 | 22500 | 500  | 3      |
| 690   | AHMAD  | SALES | 734 | 05/12/1997 | 22500 | 1400 | 3      |
| 880   | TURNER | SALES | 734 | 04/06/2001 | 25000 | 0    | 3      |
| 535   | BYRNE  | SALES | 734 | 15/08/1997 | 26000 | 300  | 3      |

!= or <> could be used here instead.

#### 5: Display the employees who have manager 734 or 875

select \*

from emp

where mgr in (734, 875);

In Relational Algebra:

 $\sigma_{\,{\rm mgr\,in}\,(734,\,875)}(\,{\rm emp}\,)$ 

| <b>EMPNO</b> | ENAME   | JOB     | MGR | HIREDATE   | SAL   | СОММ | DEPTNO |
|--------------|---------|---------|-----|------------|-------|------|--------|
| 936          | CASSY   | ADMIN   | 734 | 23/07/2002 | 19500 |      | 3      |
| 557          | BELL    | SALES   | 734 | 26/03/2000 | 22500 | 500  | 3      |
| 690          | AHMAD   | SALES   | 734 | 05/12/1997 | 22500 | 1400 | 3      |
| 880          | TURNER  | SALES   | 734 | 04/06/2001 | 25000 | 0    | 3      |
| 535          | BYRNE   | SALES   | 734 | 15/08/1997 | 26000 | 300  | 3      |
| 818          | POLLARD | MANAGER | 875 | 14/05/2000 | 34500 |      | 1      |
| 734          | COX     | MANAGER | 875 | 11/06/2002 | 38500 |      | 3      |
| 602          | BIRD    | MANAGER | 875 | 31/10/1997 | 39750 |      | 2      |

This could be done with the condition mgr=734 or mgr=875.

#### Exercises - Order As and Selection

In the following exercises, the query must be specified to produce the suggested result. There are spaces for you to write the SQL query and Relational Algebra (where appropriate). Use the AS command to get correct column headings in SQL.

### I. Display the employee name, employer number and salary information ordered by salary

SQL:

| ename   | empno | sal   |
|---------|-------|-------|
| MARCH   | 405   | 18000 |
| CASSY   | 936   | 19500 |
| HAYES   | 912   | 21000 |
| AHMAD   | 690   | 22500 |
| BELL    | 557   | 22500 |
| BLACK   | 970   | 23000 |
| TURNER  | 880   | 25000 |
| BYRNE   | 535   | 26000 |
| POLLARD | 818   | 34500 |
| COX     | 734   | 38500 |
| BIRD    | 602   | 39750 |
| GIBSON  | 938   | 40000 |
| REES    | 824   | 40000 |
| PARKER  | 875   | 60000 |

# 2. Display the employee name, job and salary, ordered by salary (descending) and hiredate (ascending)

SQL:

| ENAME   | SAL   | JOB       |
|---------|-------|-----------|
| PARKER  | 60000 | PRESIDENT |
| GIBSON  | 40000 | ANALYST   |
| REES    | 40000 | ANALYST   |
| BIRD    | 39750 | MANAGER   |
| COX     | 38500 | MANAGER   |
| POLLARD | 34500 | MANAGER   |
| BYRNE   | 26000 | SALES     |
| TURNER  | 25000 | SALES     |
| BLACK   | 23000 | ADMIN     |
| AHMAD   | 22500 | SALES     |
| BELL    | 22500 | SALES     |
| HAYES   | 21000 | ADMIN     |
| CASSY   | 19500 | ADMIN     |
| MARCH   | 18000 | ADMIN     |

| 3. Display the | employee | information | for emp | loyees w | /ho earn m | ore than |
|----------------|----------|-------------|---------|----------|------------|----------|
| £35,000        |          |             |         |          |            |          |

SQL:

| EMPNO | ENAME  | JOB       | MGR | HIREDATE   | SAL   | СОММ | DEPTNO |
|-------|--------|-----------|-----|------------|-------|------|--------|
| 734   | COX    | MANAGER   | 875 | 11/06/2002 | 38500 |      | 3      |
| 602   | BIRD   | MANAGER   | 875 | 31/10/1997 | 39750 |      | 2      |
| 824   | REES   | ANALYST   | 602 | 05/03/2000 | 40000 |      | 2      |
| 938   | GIBSON | ANALYST   | 602 | 05/12/1997 | 40000 |      | 2      |
| 875   | PARKER | PRESIDENT |     | 09/07/2002 | 60000 |      | 1      |

| In Relational Algebra: |  |  |  |
|------------------------|--|--|--|
|                        |  |  |  |
|                        |  |  |  |

# 4. Display all the employee details for staff in department 3 who earn more than £25,000

SQL:

| EMPNO | ENAME | JOB     | MGR | HIREDATE   | SAL   | СОММ | DEPTNO |
|-------|-------|---------|-----|------------|-------|------|--------|
| 535   | BYRNE | SALES   | 734 | 15/08/1997 | 26000 | 300  | 3      |
| 734   | COX   | MANAGER | 875 | 11/06/2002 | 38500 |      | 3      |

| In Relational Algebra: |  |
|------------------------|--|
|                        |  |

### 5. Display a list of employee names in the Admin department ordered by Name

SQL:

| EMPNO | ENAME | JOB   | MGR | HIREDATE   | SAL   | СОММ | DEPTNO |
|-------|-------|-------|-----|------------|-------|------|--------|
| 970   | BLACK | ADMIN | 818 | 21/11/1997 | 23000 |      | 1      |
| 936   | CASSY | ADMIN | 734 | 23/07/2002 | 19500 |      | 3      |
| 912   | HAYES | ADMIN | 824 | 04/06/2001 | 21000 |      | 2      |
| 405   | MARCH | ADMIN | 938 | 13/06/1997 | 18000 |      | 2      |

# 6. Show a list of employees who have earned commission with commission in descending order

SQL:

| EMPNO | ENAME  | JOB   | MGR | HIREDATE   | SAL   | СОММ | DEPTNO |
|-------|--------|-------|-----|------------|-------|------|--------|
| 690   | AHMAD  | SALES | 734 | 05/12/1997 | 22500 | 1400 | 3      |
| 557   | BELL   | SALES | 734 | 26/03/2000 | 22500 | 500  | 3      |
| 535   | BYRNE  | SALES | 734 | 15/08/1997 | 26000 | 300  | 3      |
| 880   | TURNER | SALES | 734 | 04/06/2001 | 25000 | 0    | 3      |

### 7. Display the names, jobs and salary of those staff who have a salary more than £25,000 and are in department 2, ordered by name and job.

SQL:

| ename  | job     | sal   |
|--------|---------|-------|
| BIRD   | MANAGER | 39750 |
| GIBSON | ANALYST | 40000 |
| REES   | ANALYST | 40000 |